狗狗币 (Dogecoin)是一种数字货币,它在2021年因为社交媒体的推动而备受关 注。如果你也想购买狗狗币,以下将介绍买狗狗币的方法、注意事项以及一些相关 信息供参考。

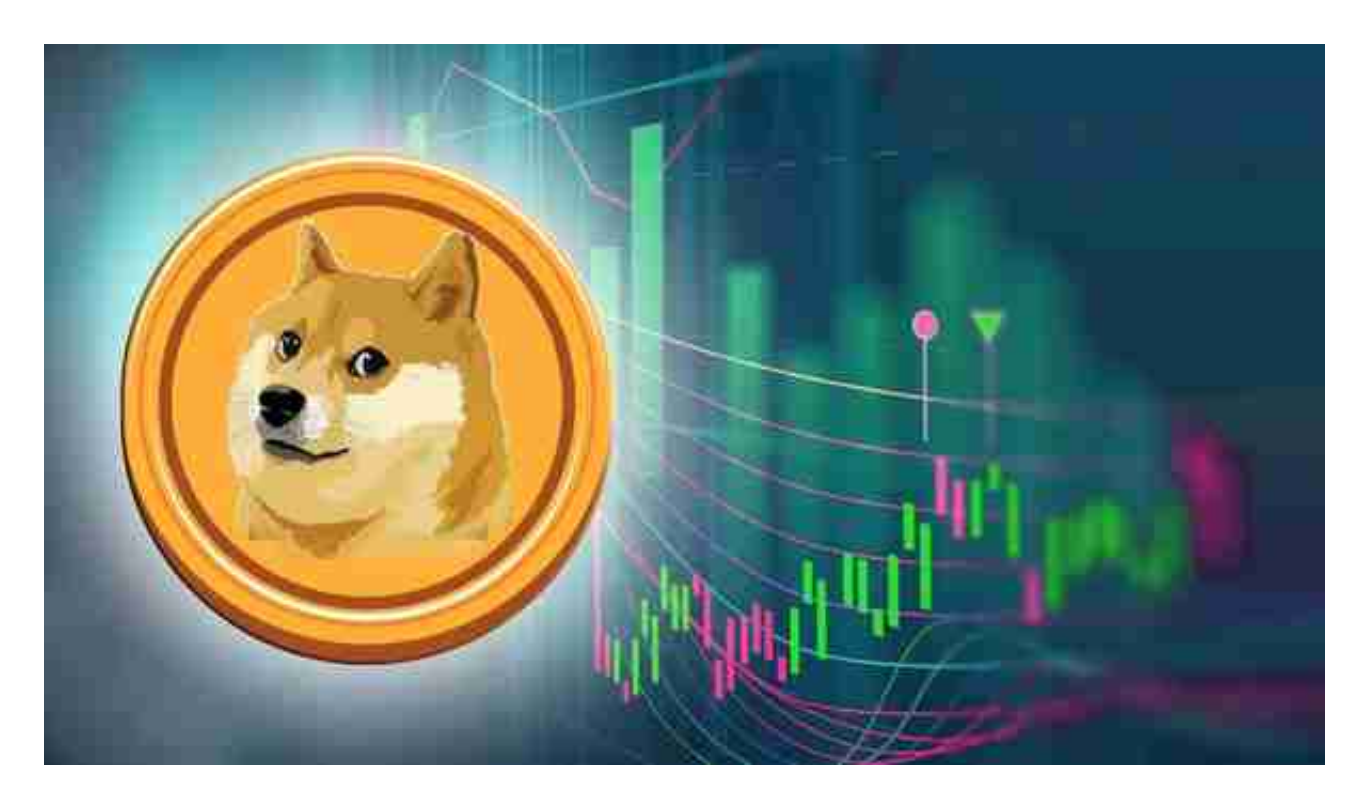

- (1)注册数字货币交易所账号
- (2)KYC身份验证
- (3)资金充值(通过银行卡、支付宝、微信等方式充值)
- (4)选择狗狗币交易对进行交易,选择市价或限价单进行下单
- (5)确认交易订单,等待成交和资金变化

 需要注意的是,数字货币交易所存在一定的风险,因此需要选择可靠的交易所并 保护好自己的账户安全。

大家所熟知的交易平台有很多,其中之一Bitegt交易平台你知道吗?

Bitget使用攻略:

Bitget APP是一款方便用户进行数字货币交易的工具,用户可以在手机上随时随

地进行交易。下载和安装Bitget APP非常简单,只需要在应用商店搜索或者在官网 上下载即可。注册和登录Bitget账号后,用户可以进行数字货币的交易、充值、提 现等操作。

 1. 注册并实名认证:在使用Bitget交易平台之前,需要进行注册并进行实名认证 。在注册时,需要输入真实姓名、身份证号码和联系方式等个人信息,并上传相关 证明文件进行实名认证。实名认证的成功与否直接影响到账户的使用和交易的安全 性。

 2. 充值数字资产:认证成功后,需要在平台上进行数字资产充值才能进行数字资 产交易。进入资金管理页面,选择充值方式并按提示操作即可。

 3. 了解交易规则:在进行数字资产交易之前,需要了解Bitget平台的各种交易规 则,如交易时间、交易手续费、交易限额、交易对等信息。

4. 选择交易对并进行交易: 在进行数字资产交易时, 需要选择交易对和交易方式 。Bitget平台提供了多种数字资产交易方式,包括现货交易、杠杆交易和期货交易 等。用户可以根据自身需求来选择相应的交易方式和交易对。在进行交易前,需要 认真分析市场的走势和交易策略,避免高风险操作。

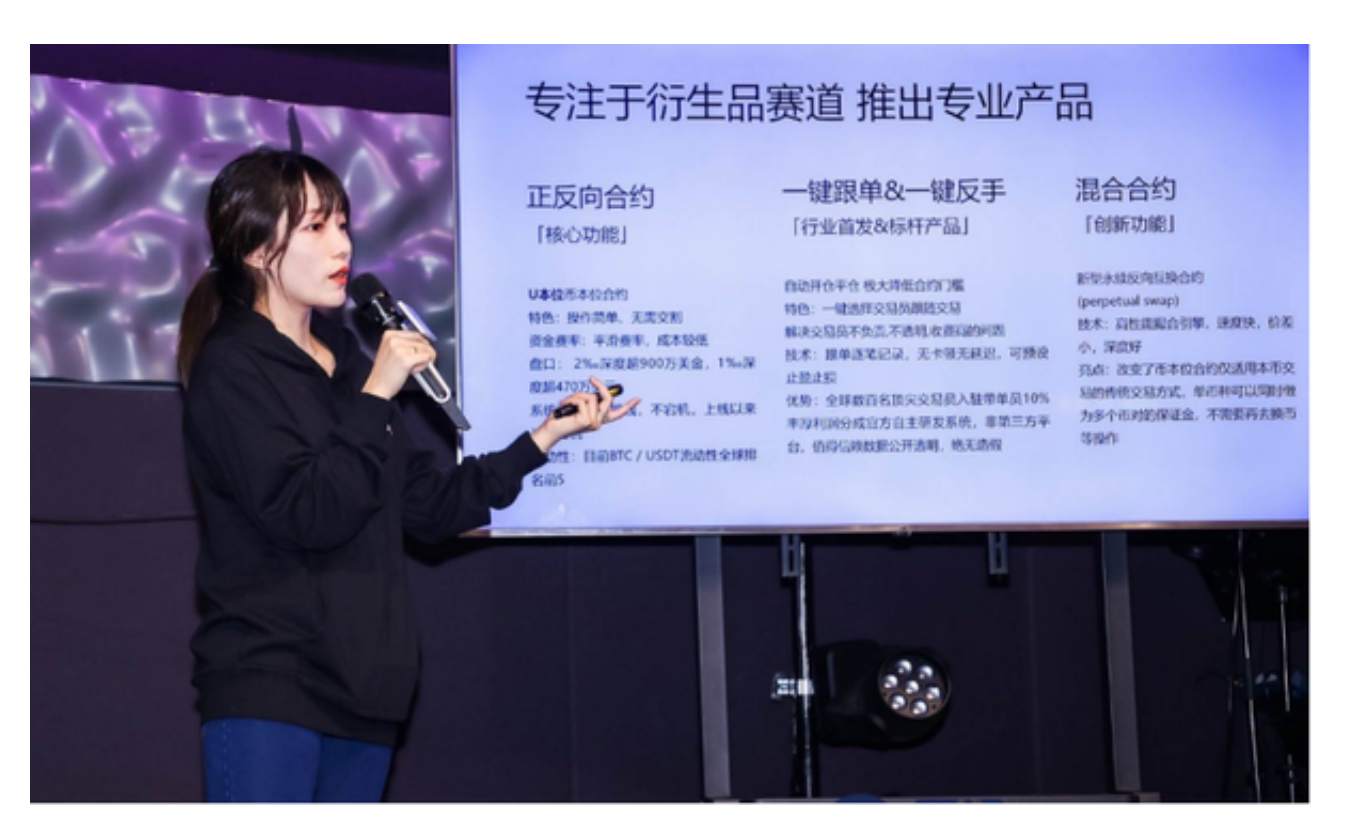

Bitget交易平台深度非常好,据TokenInsight官网最新统计衍生品交易所流通性B

itget排名第四。目前Bitget BTC/USDT合约稳定的成交量在2千万张以上,交易深 度使盘口价差持续稳定在0.5美元以内。非小号数据显示,Bitget BTC/USDT交易量稳居前五。